# **[Chromebook Keyboard Shortcuts](http://chromebookratings.com/2011/blog/chromebook-keyboard-shortcuts)**

<http://chromebookratings.com/2011/blog/chromebook-keyboard-shortcuts>

## **Page Shortcuts**

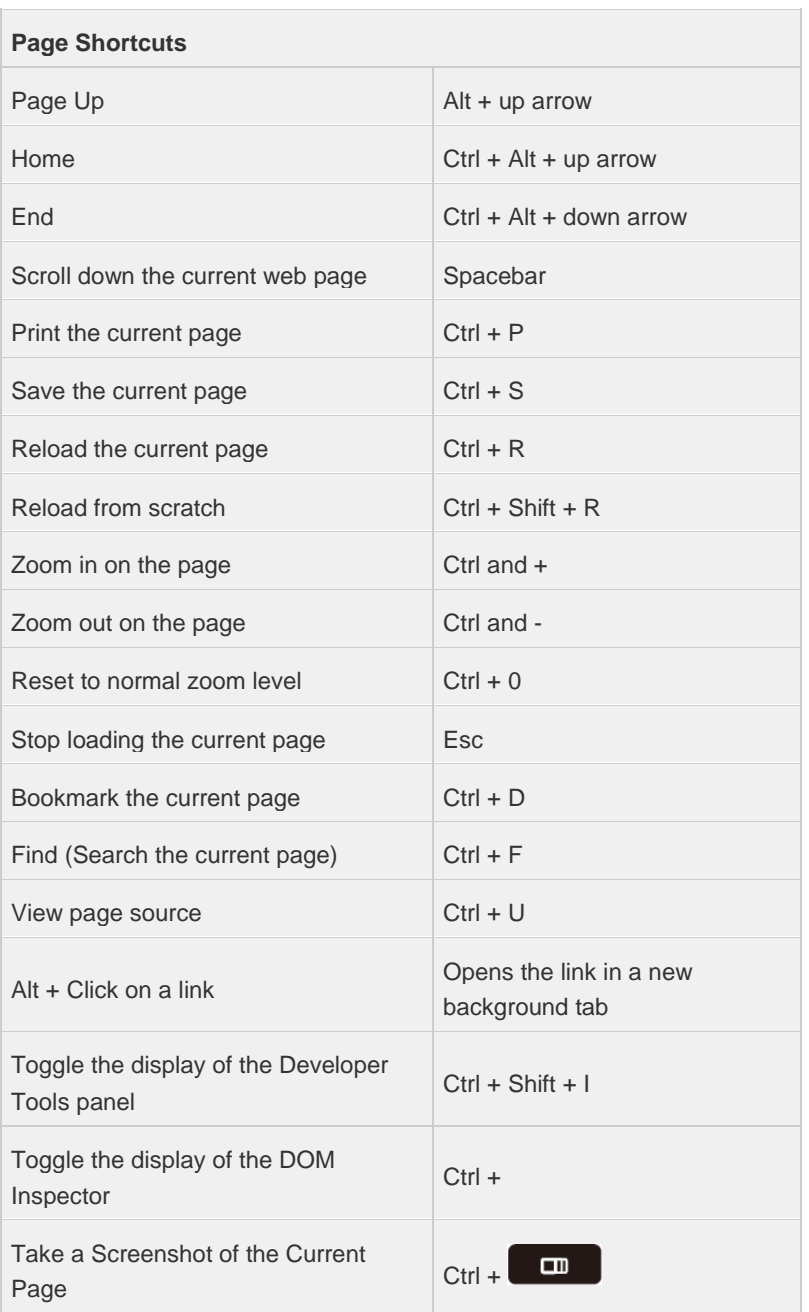

# **Tab and Window Navigation**

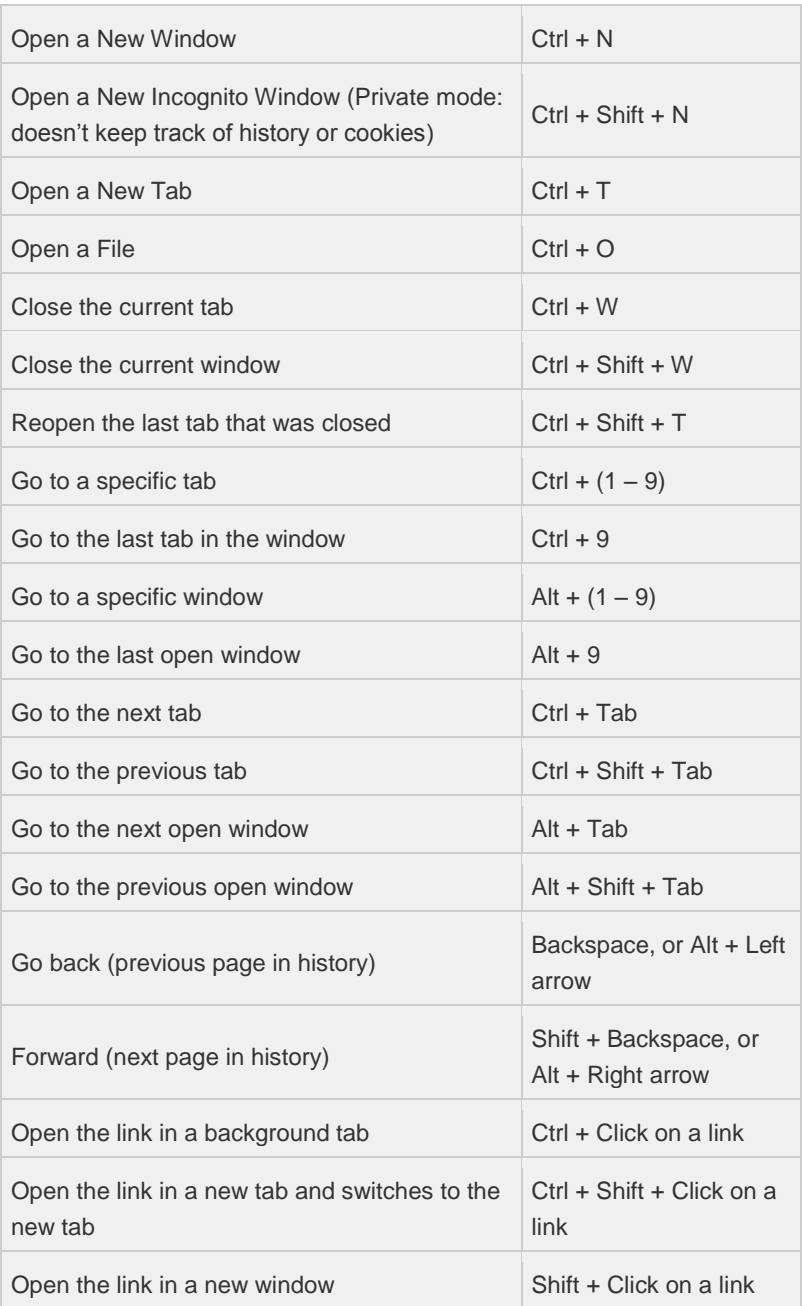

# **Editing Shortcuts**

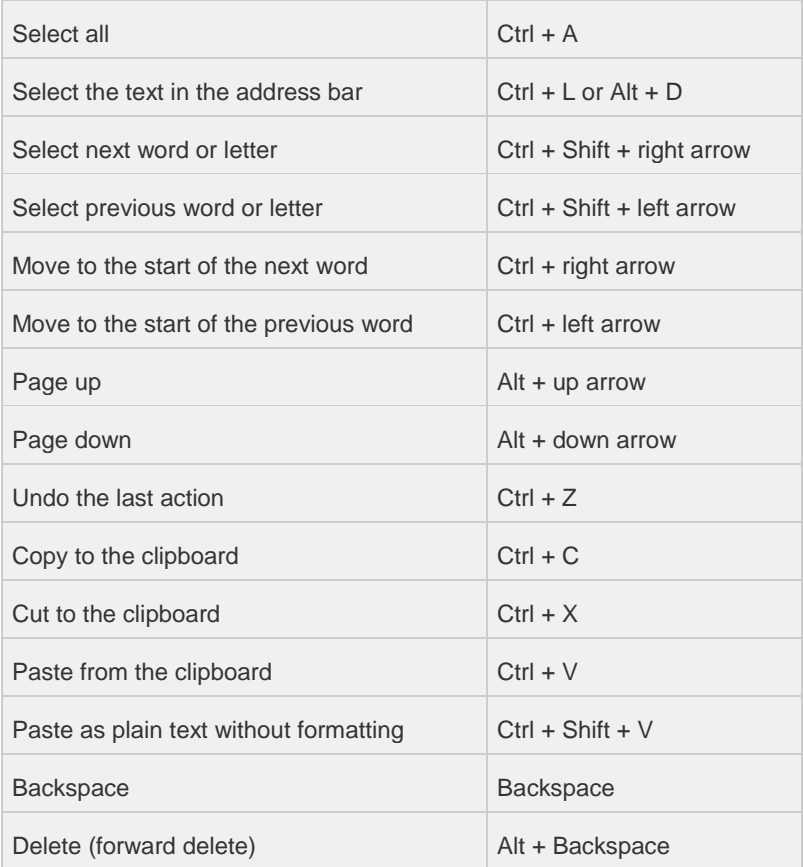

# **Browser Settings and Navigation**

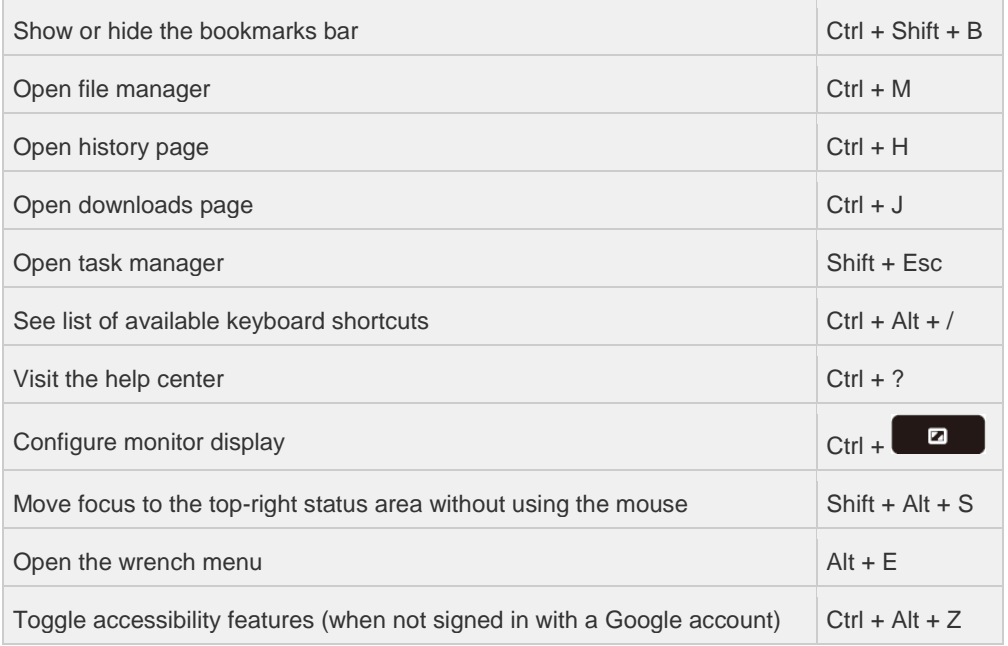